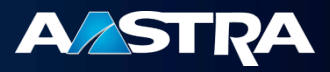

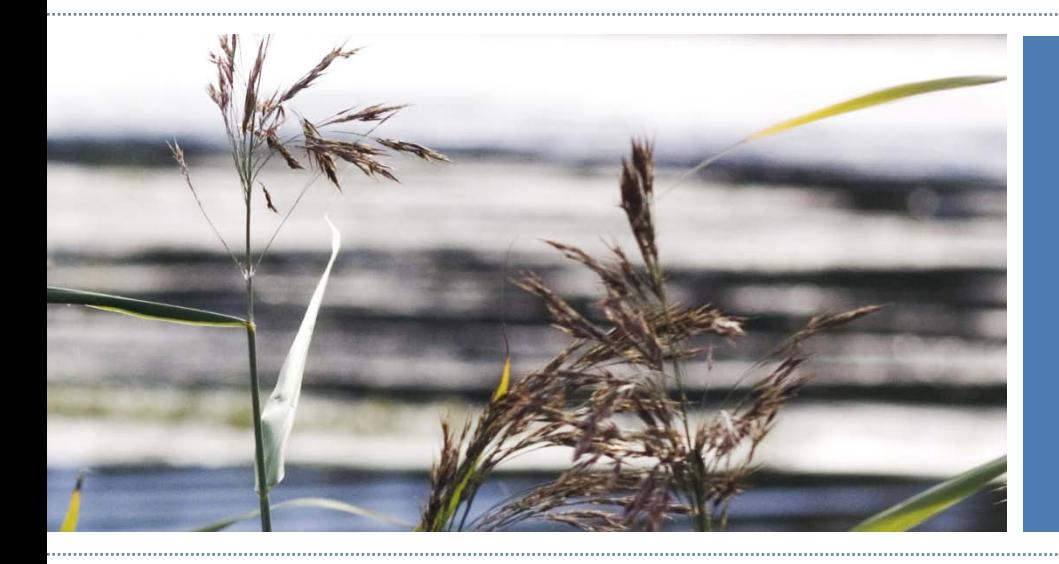

## **Aastra InfoChannel** *V1 (2010-06-10) IC Production*

Aastra's InfoChannel is your premier point of access to the latest information on the Aastra Product portfolio, learning tools and support.

InfoChannel (IC) is an Aastra extranet partner information solution that is used for communication on Aastra products and solutions.

The access is individual and content is adjusted to different user needs. Thereby the content can vary between different users and countries.

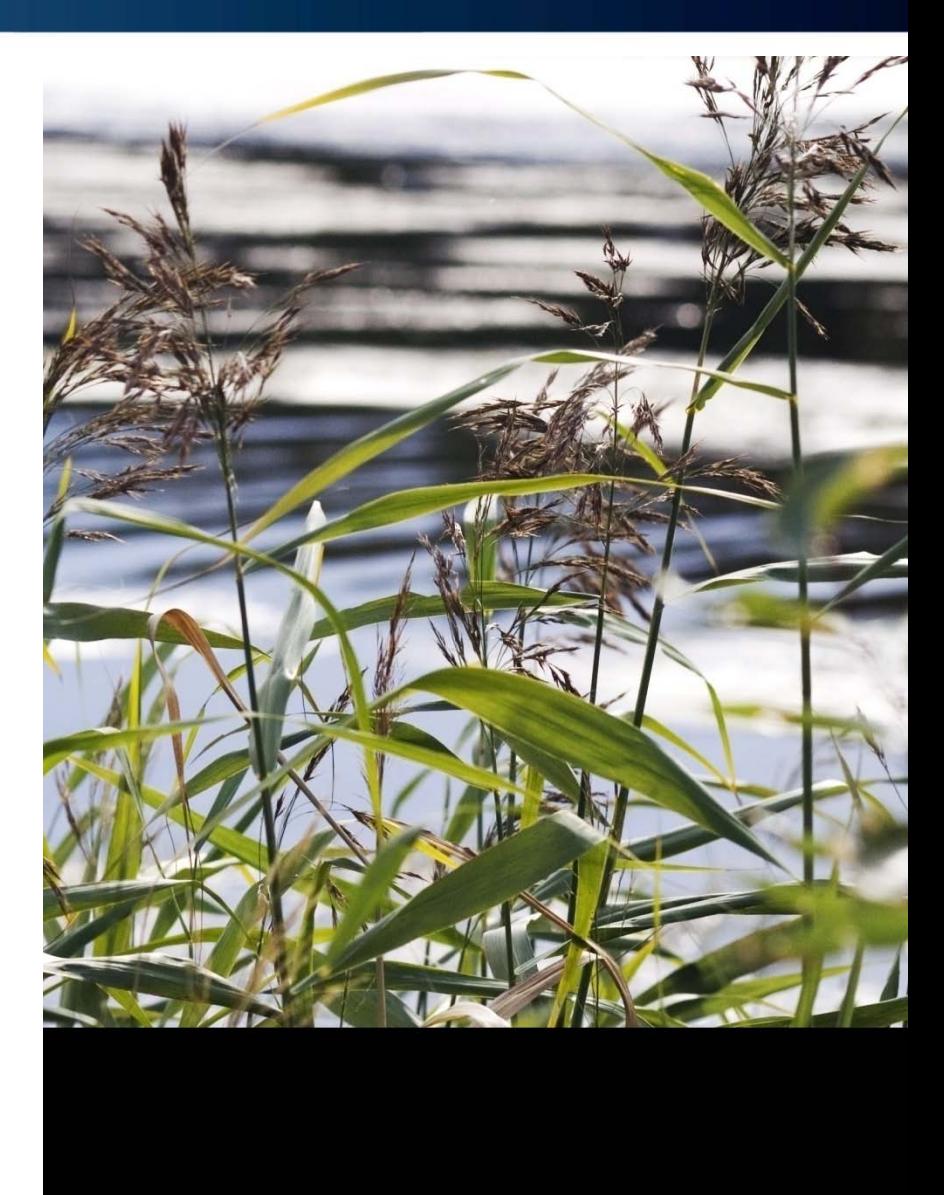

## Main InfoChannel structure

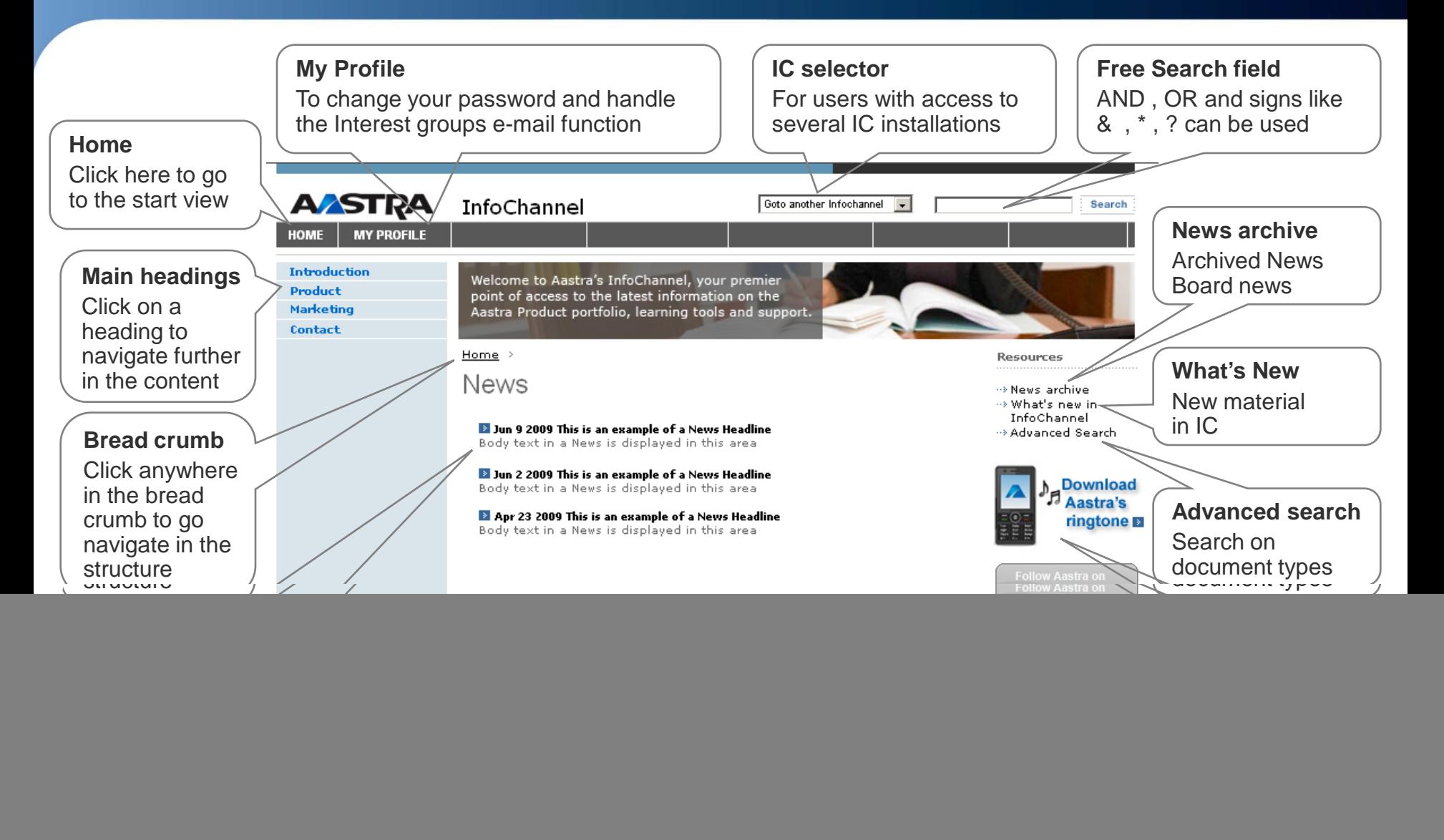

![](_page_3_Figure_1.jpeg)

![](_page_4_Figure_1.jpeg)

![](_page_5_Picture_0.jpeg)

![](_page_5_Picture_1.jpeg)

## **Thank you for viewing this introduction**

6 © Aastra - 2010